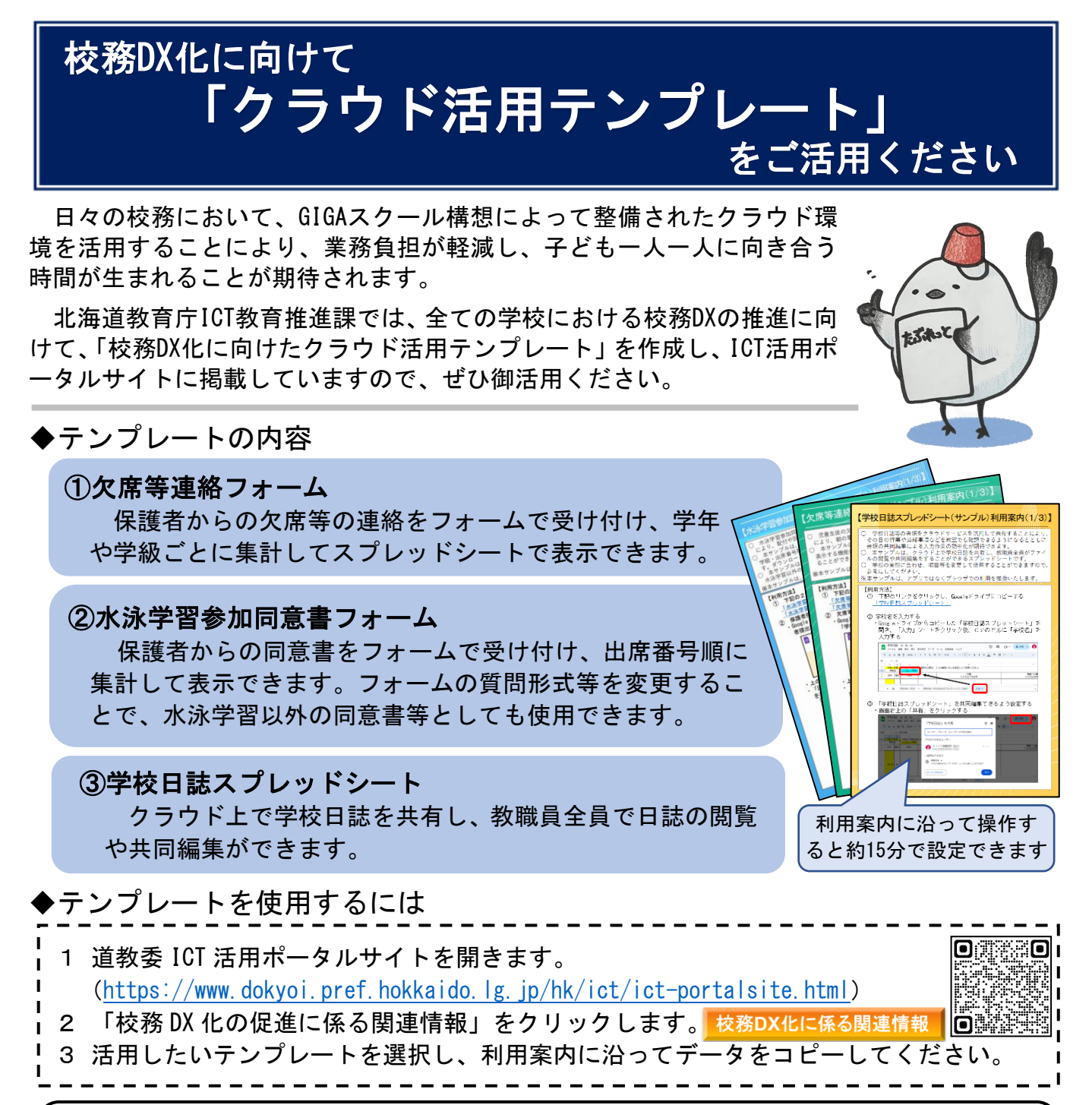

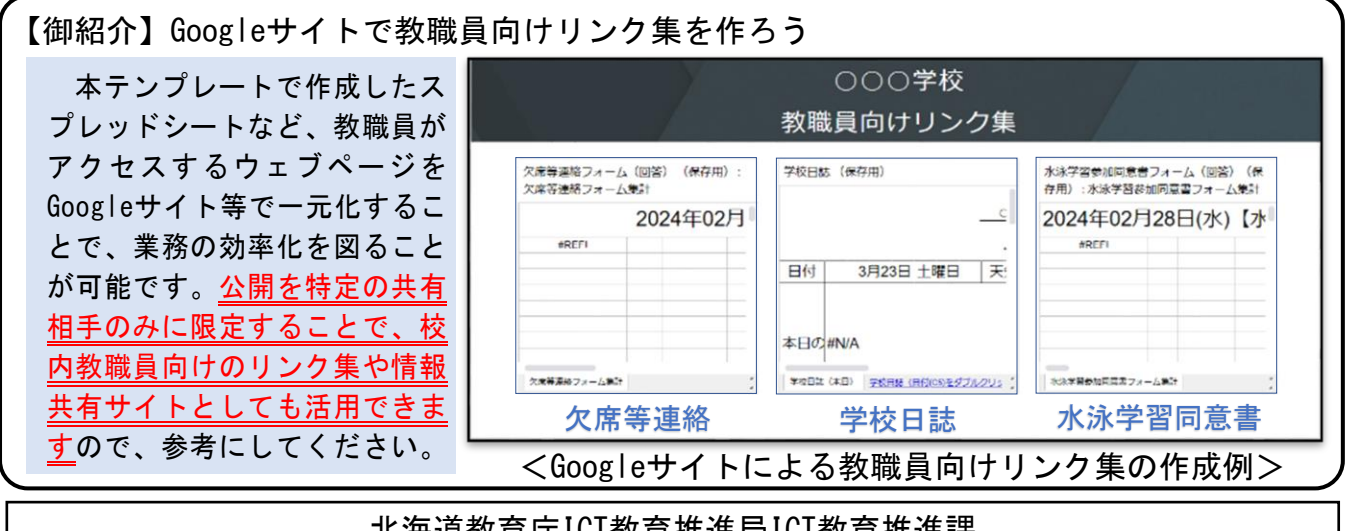

北海道教育庁ICT教育推進局ICT教育推進課 URL https://www.dokyoi.pref.hokkaido.lg.jp/hk/ict/index.html